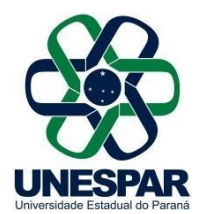

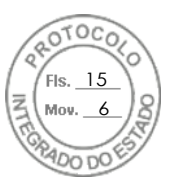

### **RESOLUÇÃO Nº 012/2020 – COU/UNESPAR**

**Altera o Anexo II da Resolução Nº 001/2020 – COU/UNESPAR que trata do Calendário para a realização de consulta à comunidade acadêmica visando à escolha do Reitor e do Vice-Reitor da UNESPAR.**

O **PRESIDENTE DO CONSELHO UNIVERSITÁRIO E REITOR DA UNESPAR**, no uso de suas atribuições estatutárias e regimentais,

**considerando** a Lei Estadual nº 8.345/1986;

**considerando** a Lei Estadual nº 12.127/1998;

**considerando** a Lei Complementar Federal nº 135/2010;

**considerando** o disposto nos Artigos 23 e 24 do Estatuto da Unespar;

**considerando** o disposto no inciso XXV do Art. 4º do Regimento Geral da Unespar;

**considerando** as informações contidas no protocolado nº 16.953.116-1;

**considerando** a deliberação contida na Ata da 3ª Sessão (1ª Extraordinária) do Conselho Universitário da UNESPAR, realizada no dia 06 de outubro, pela Plataforma Digital *Microsoft Teams*;

#### **RESOLVE:**

**Art. 1º** Alterar o Anexo II da Resolução Nº 001/2020 – COU/UNESPAR que trata do Calendário para a realização de consulta à comunidade acadêmica visando à escolha do Reitor e do Vice-Reitor da UNESPAR, conforme Anexo I desta Resolução.

**Art. 2º** Esta Resolução entra em vigor na data de sua publicação revogando disposições em contrário.

**Art. 3º** Publique-se no *site* da Unespar e no Diário Oficial do Estado

Paranavaí, 06 de outubro de 2020.

Antonio Carlos Aleixo **Reitor da Unespar Decreto Nº 5756/2016**

(Assinado eletronicamente nos termos do Decreto Estadual nº 5389/2016)

Página **1** de **3**

Assinado por: **Antonio Carlos Aleixo** em 06/10/2020 17:15. Inserido ao protocolo **16.953.116-1** por: **Ana Cristina Zanna Cathcart** em: 06/10/2020 16:34. Documento assinado nos termos do art. 18 do Decreto Estadual 5389/2016. A autenticidade deste documento pode ser validada no endereço: **[https://www.eprotocolo.pr.gov.br/spiweb/validarAssinatura](http://www.eprotocolo.pr.gov.br/spiweb/validarAssinatura)** com o código: **fdb9c05296e9f5433d00d2cb2b9da967**.

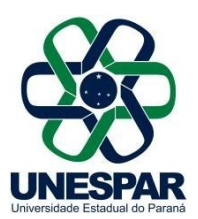

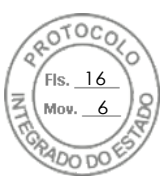

## **ANEXO I DA RESOLUÇÃO 012/2020– COU/UNESPAR**

# **ANEXO II – RESOLUÇÃO 001/2020 - COU/UNESPAR**

#### **CALENDÁRIO DO PROCESSO DE CONSULTA À COMUNIDADE ACADÊMICA PARA ESCOLHA DO REITOR E DO VICE-REITOR DA UNESPAR (ALTERADO)**

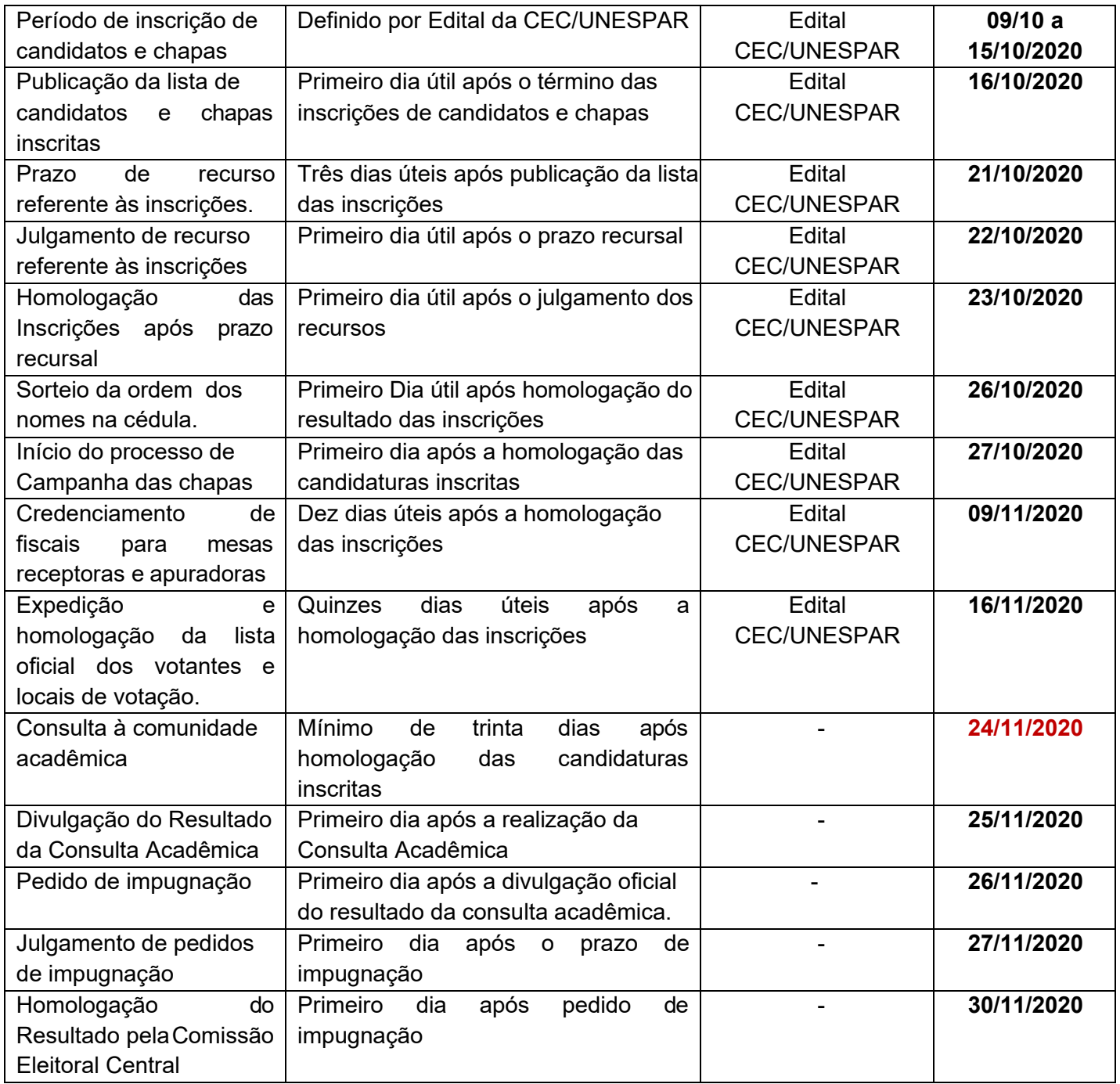

Página **2** de **3**

Assinado por: **Antonio Carlos Aleixo** em 06/10/2020 17:15. Inserido ao protocolo **16.953.116-1** por: **Ana Cristina Zanna Cathcart** em: 06/10/2020 16:34. Documento assinado nos termos do art. 18 do Decreto Estadual 5389/2016. A autenticidade deste documento pode ser validada no endereço: **[https://www.eprotocolo.pr.gov.br/spiweb/validarAssinatura](http://www.eprotocolo.pr.gov.br/spiweb/validarAssinatura)** com o código: **fdb9c05296e9f5433d00d2cb2b9da967**.

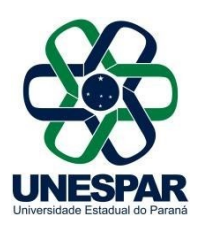

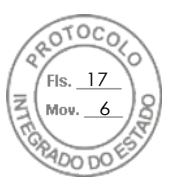

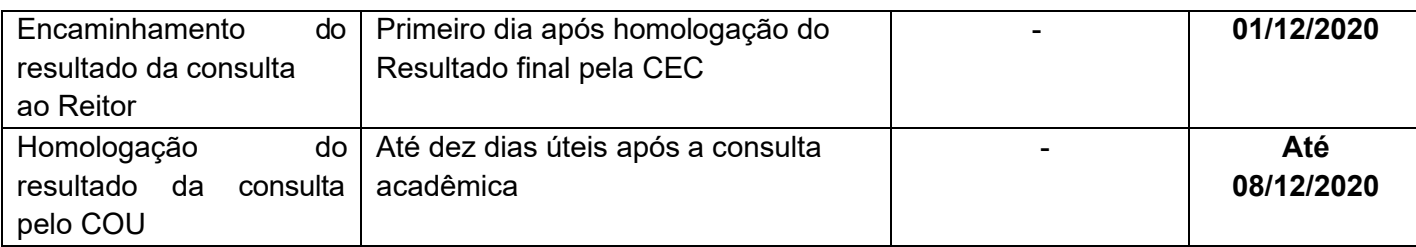

Página **3** de **3**

Assinado por: **Antonio Carlos Aleixo** em 06/10/2020 17:15. Inserido ao protocolo **16.953.116-1** por: **Ana Cristina Zanna Cathcart** em: 06/10/2020 16:34. Documento assinado nos termos do art. 18 do Decreto Estadual 5389/2016. A autenticidade deste documento pode ser validada no endereço: **[https://www.eprotocolo.pr.gov.br/spiweb/validarAssinatura](http://www.eprotocolo.pr.gov.br/spiweb/validarAssinatura)** com o código: **fdb9c05296e9f5433d00d2cb2b9da967**.

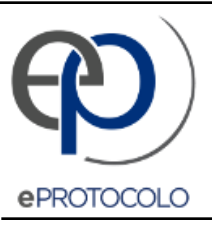

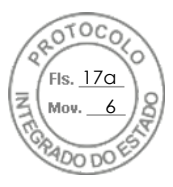

Documento: **Resolucao0122020AlteraCalendarioeleitoral.pdf**.

Assinado por: **Antonio Carlos Aleixo** em 06/10/2020 17:15.

Inserido ao protocolo **16.953.116-1** por: **Ana Cristina Zanna Cathcart** em: 06/10/2020 16:34.

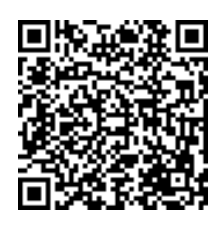

Documento assinado nos termos do art. 18 do Decreto Estadual 5389/2016.

A autenticidade deste documento pode ser validada no endereço: **[https://www.eprotocolo.pr.gov.br/spiweb/validarAssinatura](http://www.eprotocolo.pr.gov.br/spiweb/validarAssinatura)** com o código: **fdb9c05296e9f5433d00d2cb2b9da967**.